## Course programme – IFI6075.DT Multimedia

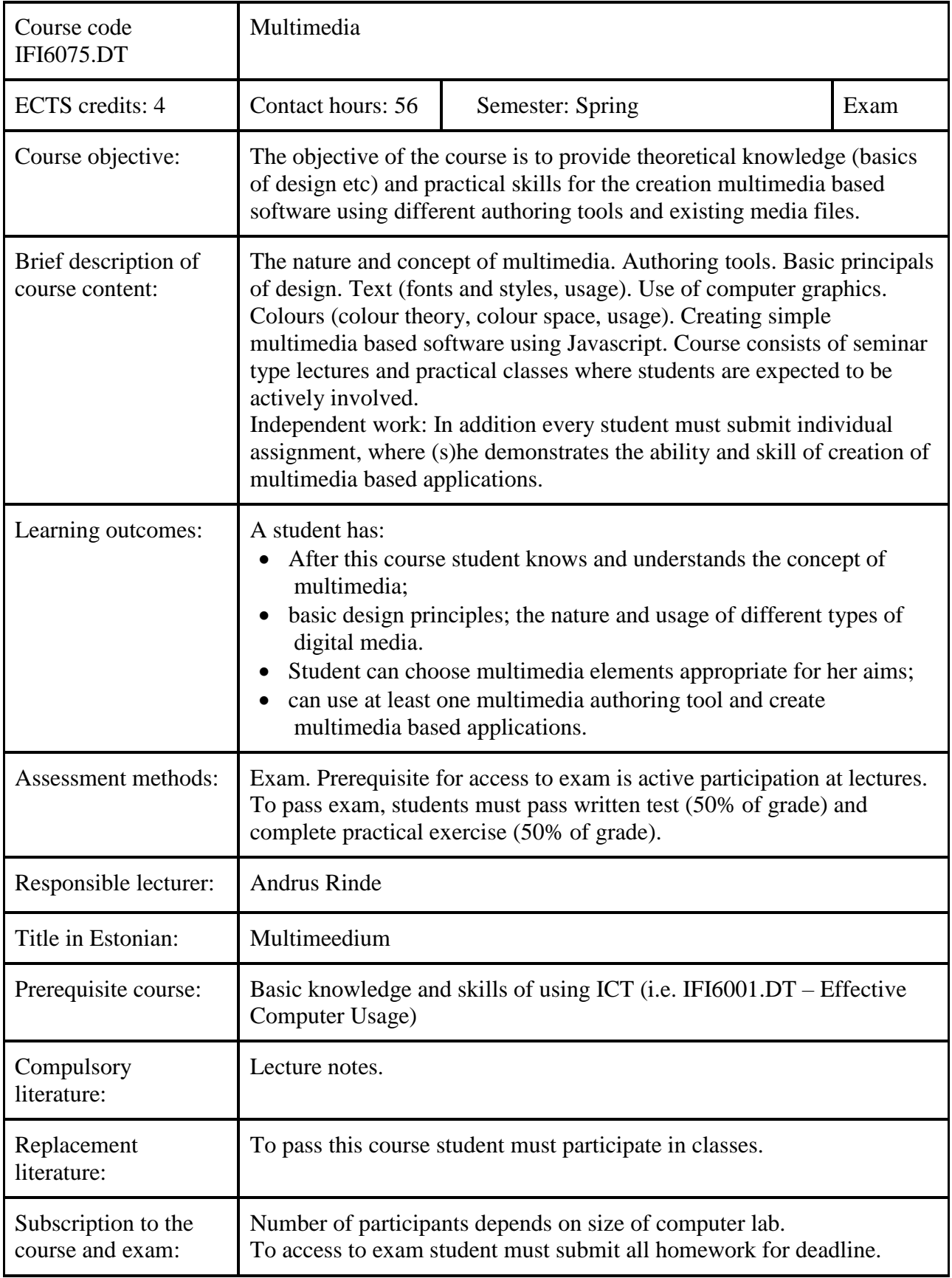

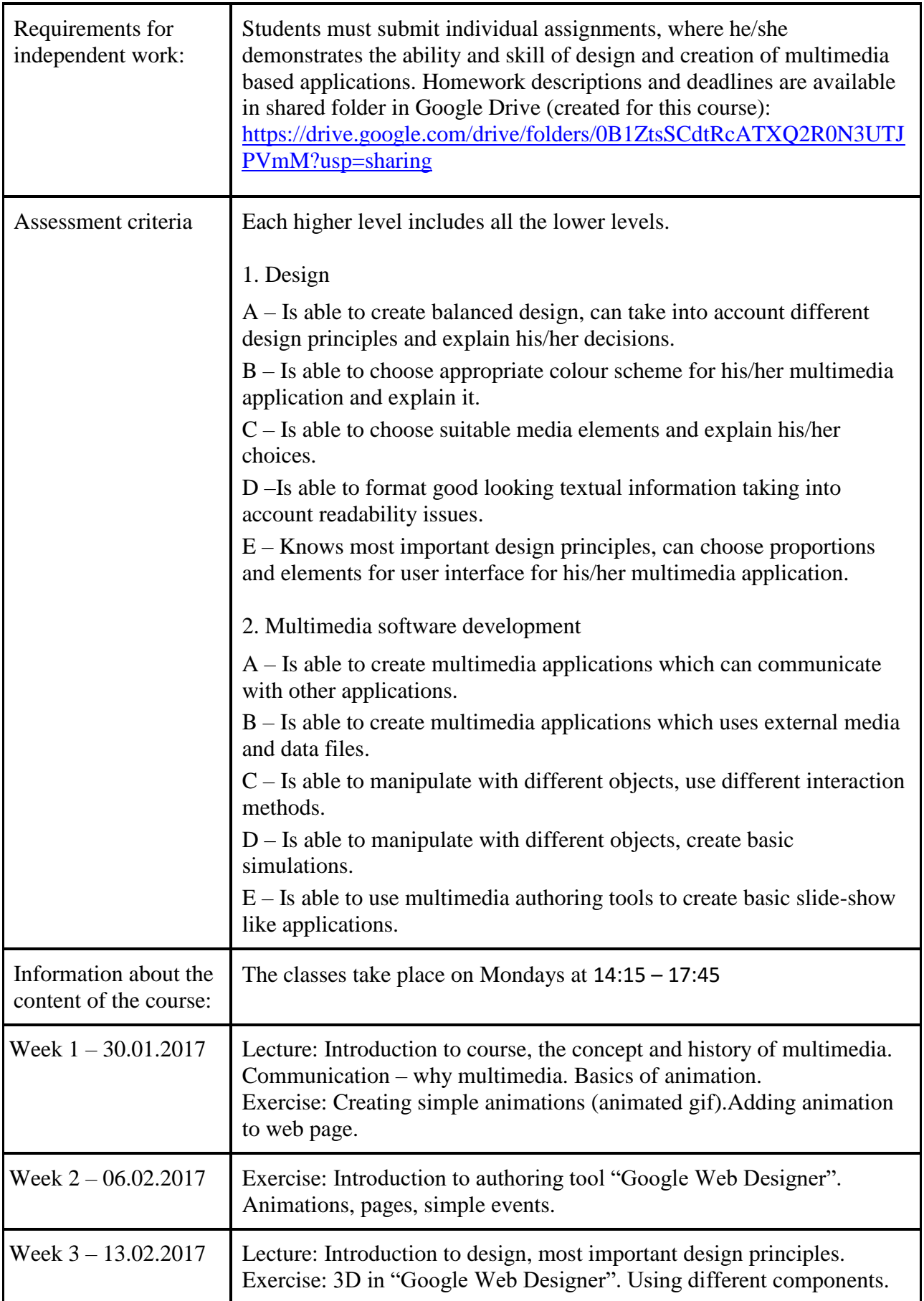

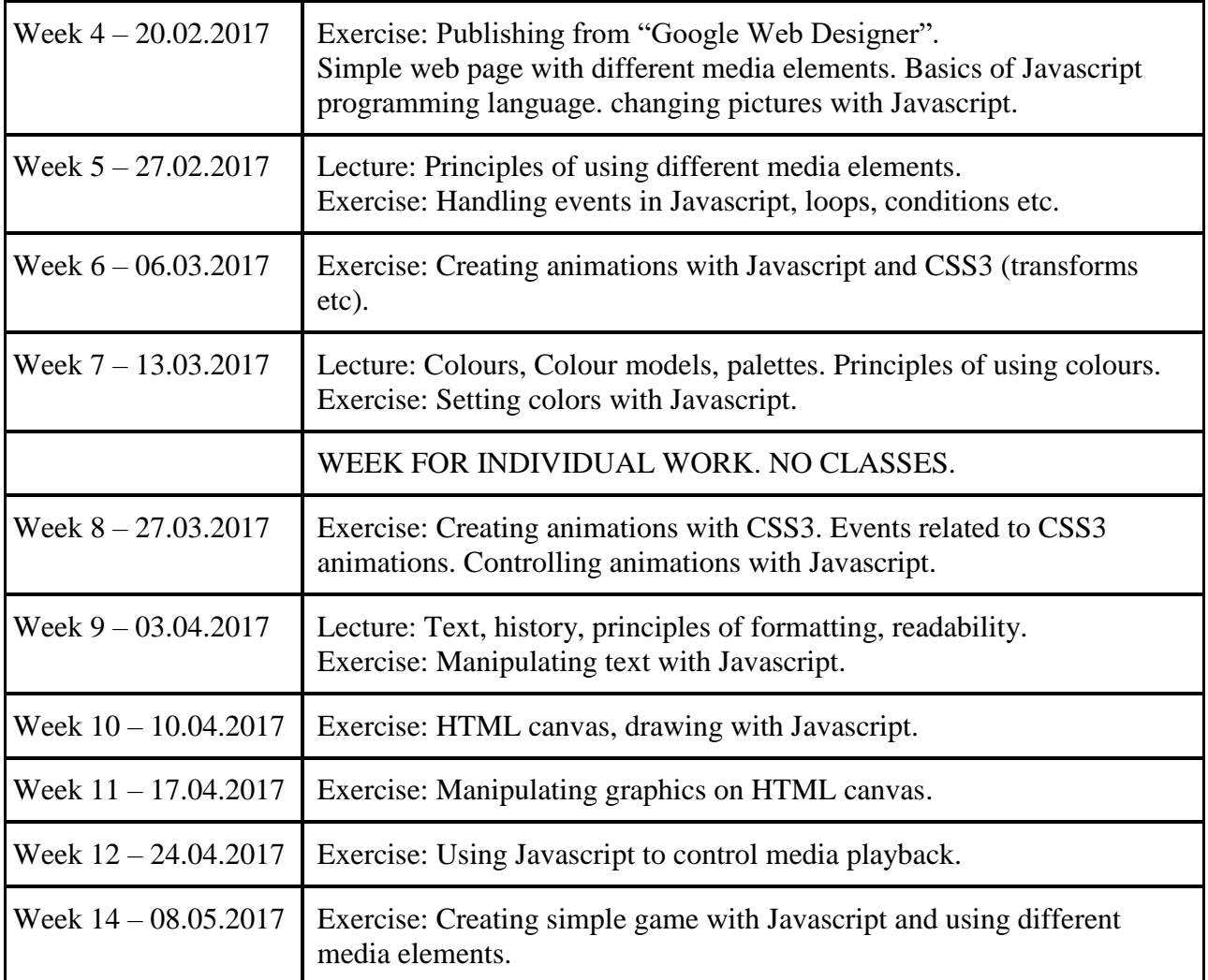

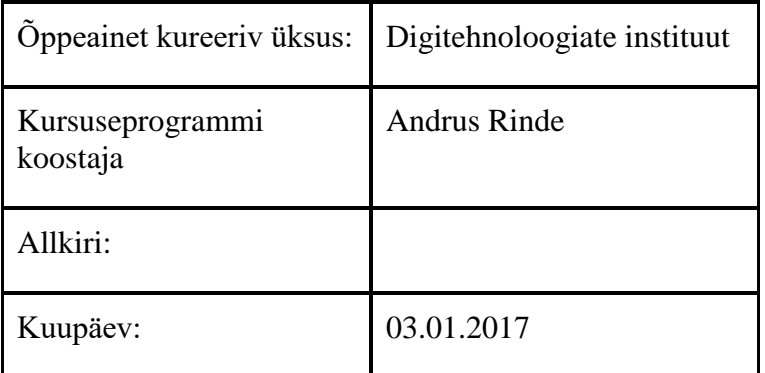

Kursuseprogramm registreeritud akadeemilises üksuses

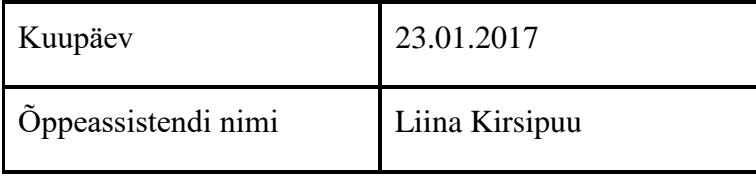

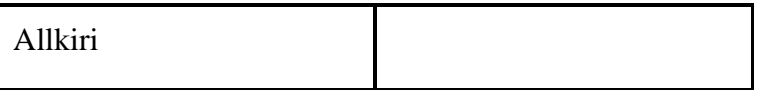